**IGeo Free 2022 [New]**

## [Download](http://evacdir.com/carbonero/crawled.fuchs/layoff/ZG93bmxvYWR8bFozTm5KM2FIeDhNVFkxTkRVeU1qRXhNSHg4TWpVM05IeDhLRTBwSUhKbFlXUXRZbXh2WnlCYlJtRnpkQ0JIUlU1ZA.aUdlbwaUd/fetor/mitts.nerv)

**[Download](http://evacdir.com/carbonero/crawled.fuchs/layoff/ZG93bmxvYWR8bFozTm5KM2FIeDhNVFkxTkRVeU1qRXhNSHg4TWpVM05IeDhLRTBwSUhKbFlXUXRZbXh2WnlCYlJtRnpkQ0JIUlU1ZA.aUdlbwaUd/fetor/mitts.nerv)**

**IGeo For Windows**

iGeo is a high-performance Java library that allows the creation of 3D objects in order to facilitate the design process of a wide variety of applications. Important Features: - OpenGL-based rendering engine that uses the Java 3D API. - Integration with the Processing software to provide the possibility to use the set of libraries in Processing. - Geometric objects model and animation. - Model creation and editing using graphic commands. - Geometric operations: resize, rotate, scale, mirror, extrude, cut, union, intersect, symmetry, polyhedral decomposition, boolean operations, filtering, extrude operations, geometry operations, line operations, curve operations, fitting, constant line, polyline, surface mesh operations, curve tangent and curvature, statistics, spline deformation, and more. - Morphs: movements, curve twisting, bending, torsion, loops, energy, and constraints. - Physics simulation: elastic, stick, mass, linear and angular drag, particles, collision, elastic body, force, tension, tension to particles, force to particles, and gravity. - Navigation: camera movement, rotation, zoom, and a dynamic surface grid system that allows for the creation of a variety of mesh objects. - Rendering: path, texture, material, lighting, point, line, polygon, arc, cylinder, cube, and sphere. - Threading: parallel rendering, console, OGL, and GLSL. Documentation: Main Known Issues: - - - For a complete list of known issues, please refer to the release notes. For feedback on this product, contact us or ask your personal questions on: In order to use data from GIS layers, please add the following line to the source code: import eu.harrisz.geonames.library.GdalUtils; Now it is possible to show names from country layer on maps, eg. map coordinates of several countries: import eu.harrisz.geonames.library.GdalUtils; For feedback on this product, contact us or ask your personal questions on: robots have a manipulator

## **IGeo With Keygen [Mac/Win] [Latest-2022]**

KEYMACRO is a Java library for programming natural language processing, based on macro expansion. Its purpose is to gather a set of functions to tackle various tasks related to such an operation. This collection contains several macro definitions and components for writing programs in Java, as well as some mathematical functions, such as 'Sqrt(x)' or 'Trig(x)' that are very useful for natural language processing. Examples of macro definitions are: - 'word(x,y)' defines a macro to substitute an input string with a number. The symbol 'x' determines the substring that must be replaced, while 'y' is the number that will be assigned to that substring. -'sqrt(x)' substitutes the input string with a number and returns the square root of that number. - 'word(x,y)' defines a macro to substitute an input string with a number. The symbol 'x' determines the substring that must be replaced, while 'y' is the number that will be assigned to that substring. The above macro definitions are used extensively in the rest of the language, such as 'word(x,y)' and'sqrt(x)' for variable assignment, and 'word(x,y)' to split a line. Functions in this library are used for the following operations: - converting input sentences to strings - string matching - extracting words from a string - calculating the square root of a number KEYMACRO is the right tool for programming any problem involving the

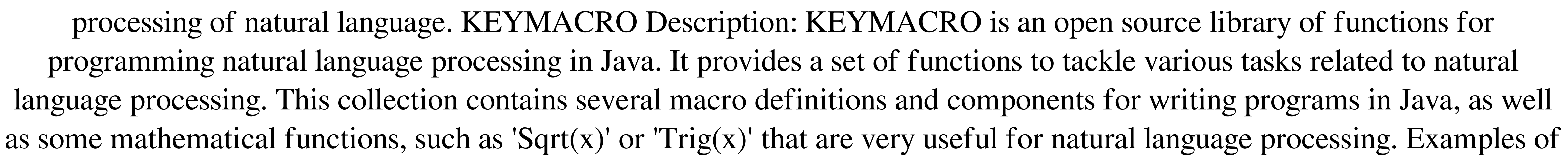

macro definitions are: - 'word(x,y)' defines a macro to substitute an input string with a number. The symbol 'x' determines the substring that must be replaced, while 'y' is the number that will be assigned to that substring.  $-$ 'sqrt(x)' substitutes the input string with a number and returns the square root of that number. - 'word $(x,y)$ ' defines a macro to substitute an input string with a number 77a5ca646e

**IGeo Crack+**

iGeo is an open source 3D modeling library written in Java and it mainly addresses professionals working in construction and architecture design. The library is available for all versions of Processing, so if there is any issue with graphic cards or OpenGL, then it is recommended to use the stable 1.5.1 version. Installing the library entails placing the decompressed archive inside the Libraries folder of Processing, located right under the Sketchbook directory. If everything went well and the installation was a success, then the set of components should be visible via the Import Library option. It is worth mentioning that the set packs several handy libraries for vector math operations, surface geometries, 3D model file I/O, NURBS curve and polygon meshes. All of them are quite popular mathematical models of geometries and have wide application in most modern CAM and CAD software. To put it simply, thanks to these components, it would be easier to define parameters such as knot vectors, weight, control points or degrees. Another noteworthy feature is the panelization available with numerous customization options, such as triangulation, lines of surface, mapping images, so on and so forth. The library also includes various Physics simulations, including Newton's law and particles, tension to particles, tensile line network, numerous field operations and swarm algorithm.Q: How to use.toLong() in Oracle This is a simple question about how to use.toLong() in oracle. I have this Oracle function: CREATE OR REPLACE FUNCTION fname\_id ( p\_user\_name IN varchar2 ) RETURN INTEGER IS P\_CNT INTEGER := 0; BEGIN SELECT COUNT(\*) INTO P\_CNT FROM phone\_list WHERE user\_name = p\_user\_name AND status = 'A'; RETURN P\_CNT; END; If I call the above function, and pass a value that is not existing in the table, I get an error like: ORA-01403: no data found Now, I'd like to use.toLong() to get a count of 0 or 1, or something. But, I don't know how to use it: CREATE OR REPLACE FUNCTION fname

iGeo is an open source 3D modeling library written in Java and it mainly addresses professionals working in construction and architecture design. The library is available for all versions of Processing, so if there is any issue with graphic cards or OpenGL, then it is recommended to use the stable 1.5.1 version. Installing the library entails placing the decompressed archive inside the Libraries folder of Processing, located right under the Sketchbook directory. If everything went well and the installation was a success, then the set of components should be visible via the Import Library option. It is worth mentioning that the set packs several handy libraries for vector math operations, surface geometries, 3D model file I/O, NURBS curve and polygon meshes. All of them are quite popular mathematical models of geometries and have wide application in most modern CAM and CAD software. To put it simply, thanks to these components, it would be easier to define parameters such as knot vectors, weight, control points or degrees. Another noteworthy feature is the panelization available with numerous customization options, such as triangulation, lines of surface, mapping images, so on and so forth. The library also includes various Physics simulations, including Newton's law and particles, tension to particles, tensile line network, numerous field operations and swarm algorithm.Ashen Face is a 2011 Japanese film directed by Tatsuya Ishii. The story is based on a novel written by Makoto Ouchi, and was released in Japan on September 14, 2011. Cast Mitsushima Mitsu as Tatsuya Daisuke Katō as Takahashi Akiho Yoshizawa as Hikari Aso Sakura Ando as Takako Kazuki Kitamura as Ichiro Aso Kokuten Kōdō as Yoshiba Release Ashen Face opened in the Japanese box office on September 14, 2011. Reception Ashen Face received mixed reviews from critics. On Rotten Tomatoes, the film has a score of 30% based on 8 reviews, with an average rating of 3.7/10. On Metacritic, the film has a score of 34 out of 100 based on 5 critics, indicating "generally unfavorable reviews". References External links Category:2011 films Category:Films based on Japanese novels Category:Films set in Tokyo Category:Japanese

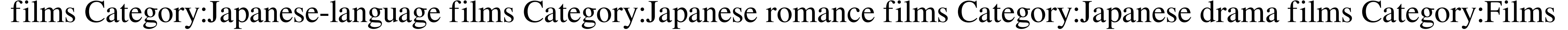

based on works by Makoto Ouchi Category:Japanese historical filmsOne notable thing about New York Knicks basketball is

that the team is in a dogfight. They've been in contention for a playoff berth or at least a high seed for quite some time, and

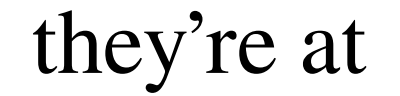

Xilinx Vivado 2018.1 Only supported for 64bit Linux/Unix systems. Supported OS: Ubuntu 16.04 & higher Redhat 6, 7 SUSE 12, 13, 14, 15 SUSE Linux Enterprise 15 Debian 6, 7 SUSE Enterprise Linux 9 Android 5.x Install SDK on your PC Download Xilinx Vivado SDK and install on your PC Tutorial: Doing this is just a tutorial on how to

## Related links:

[https://www.gayleatherbiker.de/upload/files/2022/06/XgbWzN786JseNm8rOtIH\\_06\\_565d849cf95357f77ccb875514f78c32\\_file.pdf](https://www.gayleatherbiker.de/upload/files/2022/06/XgbWzN786JseNm8rOtIH_06_565d849cf95357f77ccb875514f78c32_file.pdf) [http://www.eztkerested.hu/upload/files/2022/06/8XjFbPdiY7lX8CItqBl2\\_06\\_df974811479b70bf3eeb000d640591ef\\_file.pdf](http://www.eztkerested.hu/upload/files/2022/06/8XjFbPdiY7lX8CItqBl2_06_df974811479b70bf3eeb000d640591ef_file.pdf) <http://www.landtitle.info/wp-content/uploads/2022/06/janweth.pdf> <https://housedisk.com/wp-content/uploads/2022/06/tadzeal.pdf> [https://nilepharmafood.com/wp-content/uploads/2022/06/Tiger\\_Byte\\_Media\\_Player.pdf](https://nilepharmafood.com/wp-content/uploads/2022/06/Tiger_Byte_Media_Player.pdf) [https://facethai.net/upload/files/2022/06/2Y75UvKjetMUmdOkJEoR\\_06\\_eaf2c3f460e032ae1af600cf7d051cf6\\_file.pdf](https://facethai.net/upload/files/2022/06/2Y75UvKjetMUmdOkJEoR_06_eaf2c3f460e032ae1af600cf7d051cf6_file.pdf) [https://www.spanko.net/upload/files/2022/06/IMAThqAdsZqnDEIpEHk9\\_06\\_eaf2c3f460e032ae1af600cf7d051cf6\\_file.pdf](https://www.spanko.net/upload/files/2022/06/IMAThqAdsZqnDEIpEHk9_06_eaf2c3f460e032ae1af600cf7d051cf6_file.pdf) <https://csermoocf6ext.blog/2022/06/07/gscale-download-pc-windows/> <https://lerochlab.fr/wp-content/uploads/2022/06/daslen.pdf> <http://dokterapk.com/?p=1607>